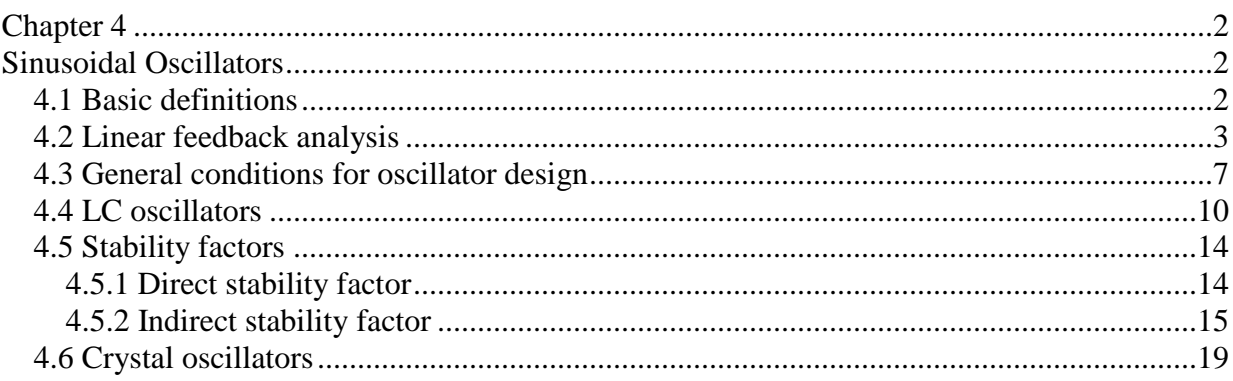

# **Chapter 4**

# **Sinusoidal Oscillators**

Sinewave generators are commonly used in communication circuits. We find them in both transmitters and receivers. There exist many types of oscillators: multivibrators, relaxation oscillators, etc. Most of them generate waveforms that are not sinusoidal. In this chapter, we are going to analyze only the ones that can generate sinewaves.

#### **4.1 Basic definitions**

A sinusoidal oscillator is a one port device that produces a sinewave. The output signal is then:

$$
x(t) = A\cos\left(\omega_0 t + \theta\right)
$$

It is a simple matter to show that the above signal satisfies the differential equation  $x''(t) + \omega_0^2 x(t) = 0$ . This equation represents a harmonic oscillator such as the small amplitude pendulum in vacuum, a mass and spring without friction, etc. In our case, we are interested in electrical (RC and LC) oscillators and also in electromechanical ones (crystal).

The oscillators that we will study are usually composed of a passive network that is used to set the frequency of oscillation and an amplifier that is used to compensate for the losses in the passive network.

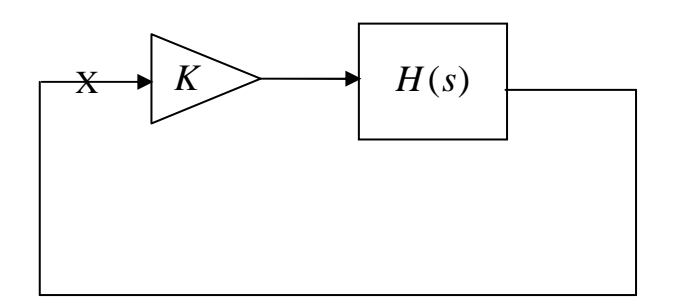

**Fig. 4- 1 Typical sinusoidal oscillator**

The amplifier is assumed to be memoriless. Any memory element in the real amplifier will be integrated inside the passive network. The above network can be analyzed using linear techniques. However, such analysis would correspond only at the conditions that set the start of oscillations. When the amplitude of the sinewave is small, we have seen that all of the active devices can be considered as linear (incrementally linear). However, as the amplitude increases, this assumption is no longer true. We then have to resort to nonlinear analysis.

A general nonlinear analysis of oscillators would lead us to the study of nonlinear differential equations. This is an extremely complex method of analysis. In general, we use much simpler techniques.

A general study of a sinusoidal oscillator starts in general by a small signal analysis (linear). This step allows us to compute the frequency of oscillation and also the conditions on the gain of the amplifier in order for the oscillations to start.

The second step takes into consideration the nonlinearities and studies conditions for setting the amplitude of the sinewave at a predetermined level. We can also try to determine the distortion of the waveform at this point of analysis.

### **4.2 Linear feedback analysis**

The block diagram shown in Fig. 4- 1 suggests the following closed loop:

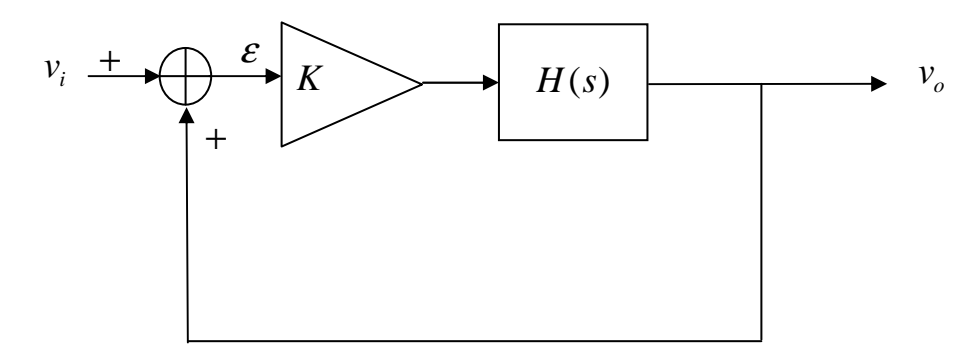

**Fig. 4- 2 Closed loop**

The block diagram shown in Fig. 4- 2 is equivalent to the one of Fig. 4- 1 if the input signal  $v_i$  is zero. Using results from linear feedback theory, we can define an open loop gain:

$$
A_L(s) = KH(s) \tag{1}
$$

and a closed loop gain:

$$
G(s) = \frac{A_L(s)}{1 - A_L(s)} = \frac{KH(s)}{1 - KH(s)}
$$
(2)

In our analysis, we are going to consider only passive networks that can be built using lumped elements. This means that the methods of analysis cannot be used for studying oscillators implemented using transmission lines or delays, etc. In the case of lumped elements, the transfer function of the passive network is a ratio of polynomials.

$$
H(s) = \frac{N(s)}{D(s)}\tag{3}
$$

3

where  $N(s)$  and  $D(s)$  are polynomials. It is clear that the roots of  $N(s)$  are the zeros of the open loop gain  $A_L(s)$  and the roots of  $D(s)$  are the poles of the open loop gain  $A_L(s)$ . Replacing (3) in (2) provides:

$$
G(s) = \frac{KN(s)}{D(s) - KN(s)}
$$

The above equation can be written as:

$$
[D(s) - KN(s)]v_0(s) = KN(s)v_i(s)
$$
\n(4)

Assimilating the operator s to the differentiation operator, we can see from (4) that we can have an output  $v<sub>o</sub>$  different from zero when  $v<sub>i</sub>$  is zero if the following constant coefficient differential equation is satisfied:

$$
[D(s) - KN(s)]v_0(s) = 0
$$
\n<sup>(5)</sup>

If the roots of  $D(s) - KN(s)$  are distinct, the general solution of the differential equation (5) is:

$$
v_0(t) = \sum_{k=1}^{n} C_k \exp(c_k t) u(t)
$$
\n(6)

where  $c_k$  are the roots of (5). They are the closed loop gain poles and  $C_k$  are coefficients that depend on the initial conditions.

Since the passive network is built using real components (R, L, C and M), its transfer function is a ratio of polynomial with real coefficients. If we want to have as a solution a sinewave, we must have two closed loop poles on the  $j\omega$  axis at  $\pm j\omega_0$  and we have to make sure that the other closed loop poles will not appear in the signal  $v<sub>o</sub>(t)$ . This can theoretically be achieved by setting the initial coefficients such that  $C_k = 0$  except for the selected pair of poles. However, this solution is not realistic. A much more sensible solution is to make sure that all the unwanted poles are "stable", i.e. with a negative real part. So, if we wait a while, all the unwanted signals will decay and only the required signal will remain. From the above discussion, we observe that the position of the closed loop poles is fundamental. These closed loop poles are the solutions of the equation:

$$
D(s) - KN(s) = 0 \tag{7}
$$

This equation depends on the gain *K*. So, the position of the closed loop poles will also depend on the gain *K*. their locus in the s-plane is called the "*root locus*". There are some general rules for drawing a root locus. You will learn them in control courses. However, we can state some of them.

When  $K = 0$ , equation (7) becomes  $D(s) = 0$ . This means that the closed loop poles are on the open loop poles for small gains. When *K* becomes very large, equation (7) is practically  $N(s) = 0$ . So, the closed loop poles will be on the

open loop zeroes. For some value of the gain, the root locus will cross the  $j\omega$  axis at the frequency  $\omega_0$ .

There are some minimal requirements on the transfer function *H*(*s*) so that there can be oscillations and therefore closed loop poles on the  $j\omega$  axis. It is shown that the transfer function must have at least two poles and one zero. Consider the following example:

$$
H(s) = \frac{s^2 + as + b}{s^2 + cs + d}
$$

Equation (7) becomes:

$$
(1 - K)s^2 + (a - Kc)s + b - Kd = 0
$$

which corresponds to the differential equation:  $(1-K)v''_0 + (a-Kc)v'_0 + (b-Kd)v_0 = 0$ 

In order to have oscillations, we must have:

 $a - Kc = 0$  and  $\frac{b - Kc}{1 - K} > 0$ 1 *b Kd K* − > − . If these two conditions are satisfied, the

equation becomes:

$$
s^2 + \omega_0^2 = 0 \text{ where } \omega_0 = \sqrt{\frac{b - Kd}{1 - K}}
$$

If we have one pair of closed loop poles on the  $j\omega$  axis, this implies that  $1 - A_L(s) = 0$  for  $s = j\omega_0$ . In other words:

$$
A_L(j\omega_0) = 1\tag{8}
$$

The above relation can be expressed as:

 $|A_L(j\omega_0)| = 1$  and  $\arg[A_L(j\omega_0)] = 0 \mod 2\pi$  (9)

Equations (8) and (9) are necessary conditions. They are known as the "*Barkhausen Conditions*". Equation (9) simply means that, if we look at the diagram of Fig. 4- 1 and if we consider signals on the right and on the left of the point X, they are identical. There exists a sinewave which travels around the loop with no attenuation and no phase shift. Of course, in order to have a good sinewave oscillator, this condition should exist only for one single frequency. Sometimes, it is easier to use the real and imaginary part of the open loop transfer function.

Example:

Consider the open loop gain:

$$
A_L(s) = \frac{K}{\left(1 + RCs\right)^3}
$$

$$
A_L(j\omega) = \frac{K}{(1 + jRC\omega)^2} = \frac{K(1 - 3\omega^2 (RC)^2)}{(1 + (RC\omega)^2)^3} - j\frac{KRC\omega(3 - (RC\omega)^2)}{(1 + (RC\omega)^2)^3}
$$

The application of the Barkhausen conditions provides:

Im[
$$
A_L(\omega_0)
$$
] = 0 gives  $\omega_0 = \frac{\sqrt{3}}{RC}$  and Re[ $A_L(j\omega_0)$ ] = 1 gives  $K = -8$ 

 This circuit can be realized by cascading three first order lowpass circuits separated by buffers.

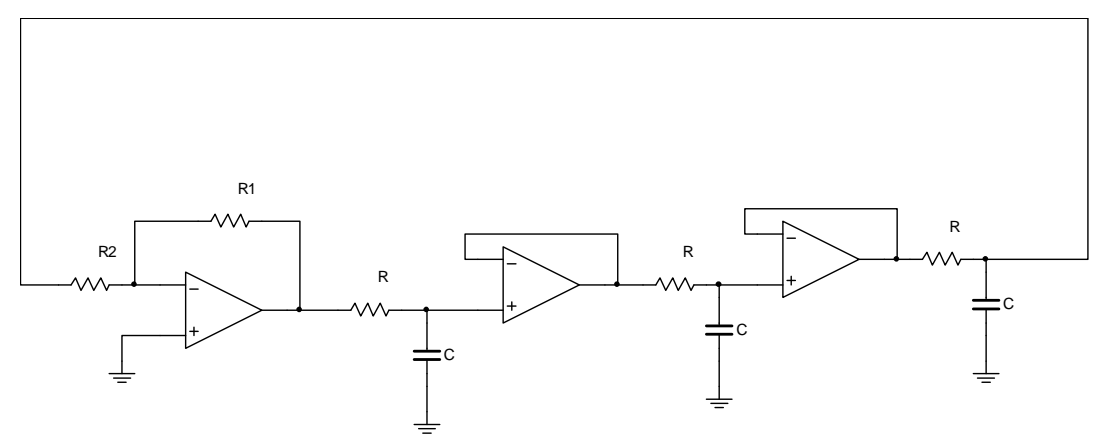

The gain *K* is given by the ration of the two resistances *R*1 and *R*2.

$$
K = -\frac{R1}{R2}
$$

In order to neglect the load on the last RC stage, we assume that the resistance *R*2 is very large. If it is impossible to achieve this, we must add a high input impedance buffer before.

The previous example shows that the value of the gain K is critical. If its absolute value is smaller than 8, the closed loop poles will be in the left side of the s-plane and the oscillation will not start. If the gain is too large, they will be in the right half, the sinewave envelop will be a growing exponential and the amplitude will increase until it will be limited by the amplifiers nonlinearities. So, we need an infinite precision in order to set the conditions of oscillation.

 Even if we are able to set exactly the gain, the linear theory cannot predict the amplitude of the sinewave. Theoretically, this amplitude is set by the initial conditions. These conditions cannot be predicted for general circuits. So, this linear analysis is used only to determine the frequency of oscillations along with conditions for starting these oscillations.

### **4.3 General conditions for oscillator design**

 There are certain conditions that must be satisfied in order to design a practical oscillator. First, the oscillator must always start when we turn the power on. Next, the amplitude of the waveform should be under our control and not set by random initial conditions. We must also have good control on the distortion and finally, the frequency of oscillation should not depend on parasitic elements and on environmental conditions.

In general, the analysis of an oscillator should be performed in two steps.

• We do a linear small signal analysis and we must set the selected closed loop poles on the right half of the complex plane (not to far from the *j*<sup>ω</sup> axis). This will ensure that the oscillator will start what ever initial conditions. Even if the memory elements (capacitances, inductances, etc.) have zero initial conditions, the existence of thermal noise will ensure that the oscillation will start. The fact that the closed loop poles are on the right side implies that the waveform will have an exponentially growing envelop.

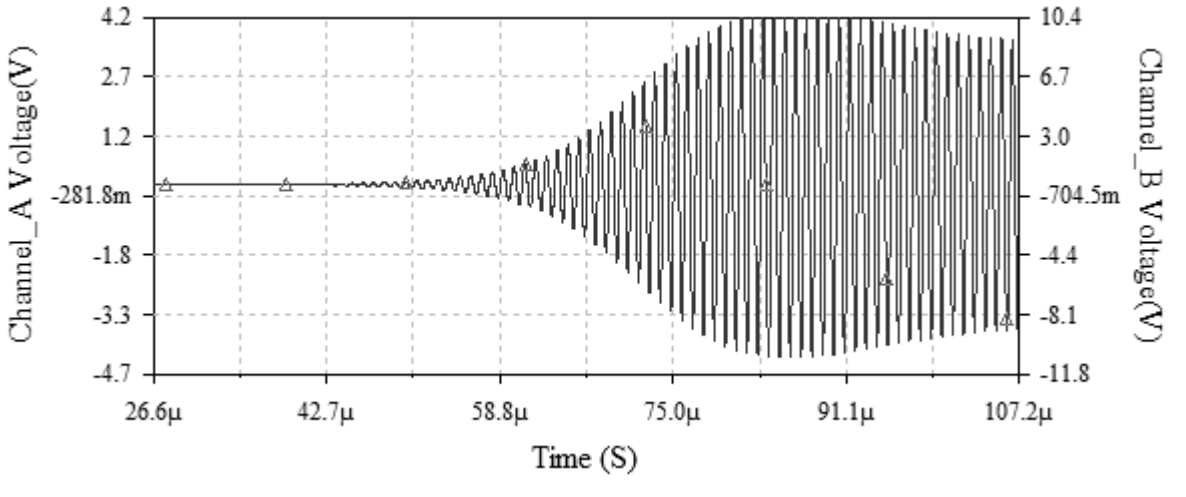

Fig. 4- 3 LC oscillator starting

Fig. 4- 3 shows the initial time of an LC oscillator (the one used in lab #4). It takes practically 100 µs for the amplitude to stabilize at its final value.

• There should exist a mechanism of amplitude control that will fix the amplitude at some pre-selected value. This mechanism can be an automatic gain control or we can use the nonlinearities of the amplifying device to push the closed loop poles back on the  $j\omega$  axis.

An instructive example is the Wien bridge oscillator of lab #3.

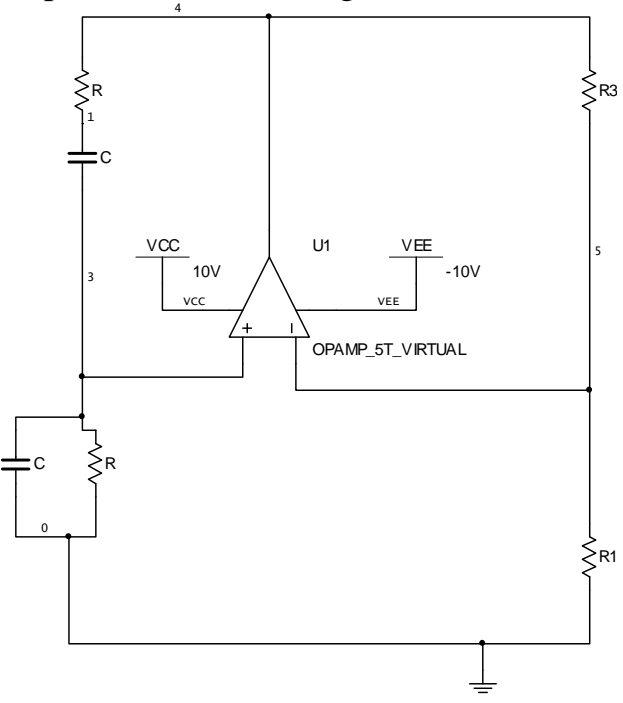

**Fig. 4- 4 Wien Bridge Oscillator** 

 It is shown in lab #3 that the open loop transfer function of the Wien bridge oscillator is:

$$
A_L(s) = \frac{-A}{3 + \delta} \frac{s^2 - s\delta\omega_0 + \omega_0^2}{s^2 + 3s\omega_0 + \omega_0^2}
$$

Where  $\omega_0$ 1 *RC*  $\omega_0 = \frac{1}{R}$  and  $R_0 = (2 + \delta)R_1$ . The previous method of analysis (Barkhausen conditions) gives that the circuit will oscillate at  $\omega_0$  if the gain of the amplifier is  $A_{\min}$ 9  $A_{\min} = \frac{2}{3} + 3$  $=\frac{3}{6}+3$ . If the gain is higher than  $A_{\min}$ , the closed loop poles will be in the right half of the s-plane.

If we use an op-amp, its differential gain is very high. So,  $A \gg A_{\text{min}}$ . In fact, from what we have learned earlier, when the gain is very large, the closed loop poles will be practically on top of the open loop zeroes. These zeroes are:

$$
z_{1,2} = \frac{\delta}{2} \omega_0 \pm j \frac{\sqrt{4-\delta^2}}{2} \omega_0
$$

 So, if we want the oscillator to start, we must put the closed loop poles on the right half of the s-plane. This implies that the open loop zeroes must also have a real part that is positive. We must have  $\delta > 0$  or  $R3 > 2R1$ . However, the value of  $\delta$  must not be too large. If  $\delta > 2$ , the open loop zeroes will be real and the oscillations will not start. In the lab experiment, you will design an oscillator with  $\delta$  = 1. In this case, we will have exponentially growing oscillations at the

frequency of  $\frac{\sqrt{3}}{2}\omega_0$ 3 2  $\omega_0$ . This waveform will be limited by the saturation of the opamp and the waveform displayed by the oscilloscope will be:

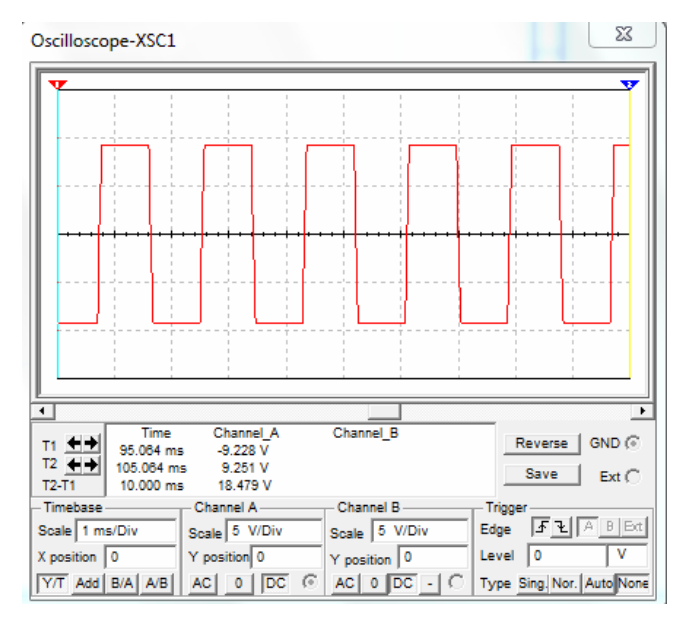

**Fig. 4- 5 Output waveform for**  $\delta = 1$ 

 A better signal will be obtain in the second part of lab #3 by the use of a voltage controlled resistance in place of *R*1. When the system is operating correctly, the value of  $\delta$  will be very close to zero and the sinewave will be very pure.

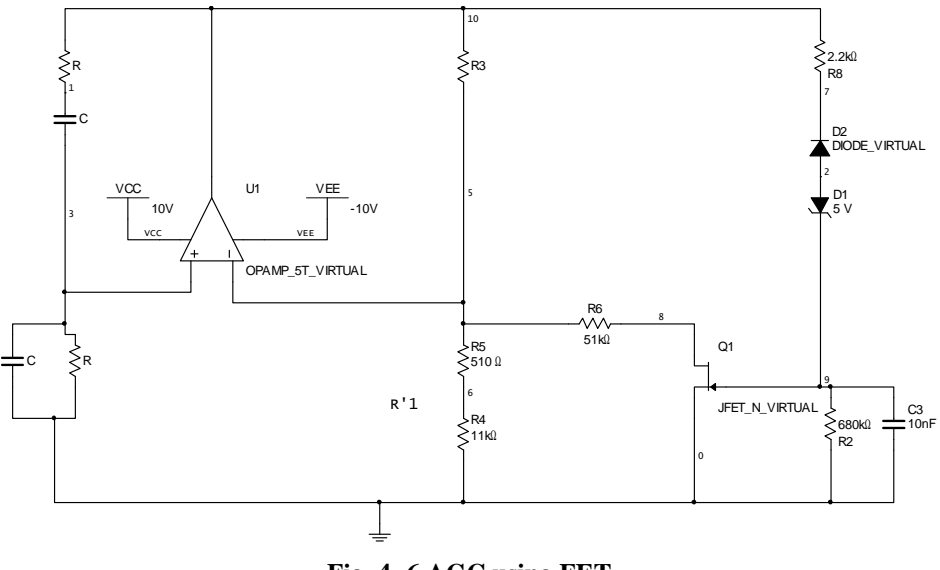

**Fig. 4- 6 AGC using FET**

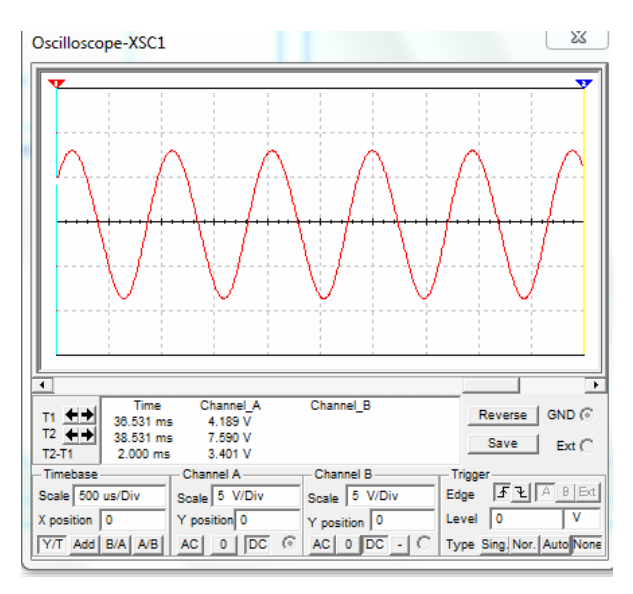

**Fig. 4- 7 Output waveform**

## **4.4 LC oscillators**

 LC oscillators use a parallel RLC circuit along with a transformer as passive network. The amplifier is one of the nonlinear controlled sources studied in chapter 3. So, the basic circuit is shown below (Fig. 4- 8). *Gin* represents the load presented by the input of the active device at the oscillating frequency.

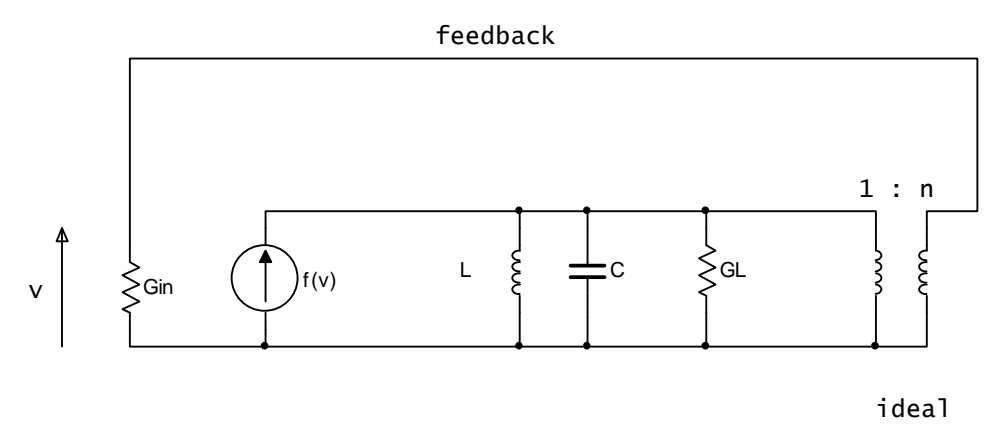

**Fig. 4- 8 Typical LC oscillator**

 If we analyze the response of the passive network, we remark that the parallel RLC circuit has a zero phase response at the resonant frequency and at any other frequency it is either capacitive or inductive. So, from the phase condition of the Barkhausen relations, the frequency of oscillation will be the resonant frequency:

$$
\omega_{0} = \frac{1}{\sqrt{LC}}
$$

 If the total Q of the tank circuit is larger or equal to ten, the voltage at the input of the active device will be sinusoidal, even if the output current is not. This means that the only component of the current that will produce a voltage across the tank circuit is the fundamental. For all voltage controlled current sources, this current is given by:

$$
I_1 \cos \omega_0 t = G_m V_1 \cos \omega_0 t
$$

 $G_m$  is the large signal transconductance and  $V_1 \cos \omega_0 t$  is the input voltage across the input of the active device. This means that the voltage across the tank circuit is:

$$
v_{L}(t) = \frac{I_{1}}{G_{L} + n^{2} G_{in}} \cos \omega_{0} t = \frac{G_{m} V_{1}}{G_{L} + n^{2} G_{in}} \cos \omega_{0} t
$$

At the output of the ideal transformer, we obtain the input voltage  $V_1 \cos \omega_0 t$ , and this voltage is equal to  $nv<sub>L</sub>(t)$ . So, we obtain the equation:

$$
\frac{nG_m}{G_L + n^2 G_{in}} = 1 \text{ or } G_m = \frac{G_L}{n} + nG_{in}
$$

If we divide the above relation by the small signal transconductance, we obtain:

$$
\frac{G_m}{g_m} = \frac{G_L}{ng_m} + \frac{nG_{in}}{g_m} \tag{10}
$$

Equation (10) must be satisfied for some value of the input. We have seen that the ratio  $\mathbf{u}_m$ *m G*  $g_{m}$  depends on the amplitude  $V_{1}$  and that it decreases as the amplitude increases. Furthermore, for very small amplitude, this ratio is equal to one. This means that the small signal transconductance must satisfy  $g_{in} \geq \frac{U_L}{I} + nG_{in}$ *G*  $g_{in} \geq \frac{U_L}{I} + nG$ *n*  $\geq$   $\frac{U_L}{i}$  +  $nG_{in}$  for the oscillator to start.

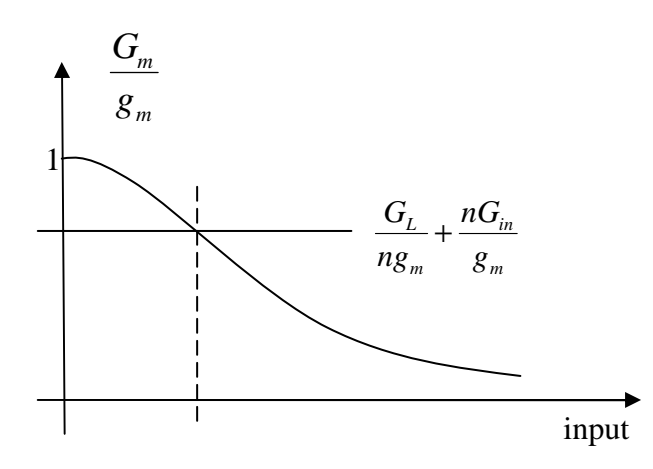

**Fig. 4- 9 Typical large signal transconductance** 

Fig. 4- 9 shows a typical ratio of large to small signal transconductance. It also gives the value of the amplitude of the oscillation. From this curve, we can see how the oscillation starts and how it stabilizes. At start up, the amplitude is very small, the gain is larger than required. The closed loop poles will be situated in the right half of the s-plane and we will have exponentially increasing oscillations. When the amplitude reaches the required one, equation (10) will be satisfied and this means that the poles will be on the  $j\omega$  axis. Any further increase of the amplitude will decrease the gain and the poles will move to the left half of the s-plane and at that time the amplitude will decrease. So, we see that the amplitude will stabilize at the amplitude for which equation (10) is satisfied. An example of such oscillator is the Colpitts oscillator of lab #4.

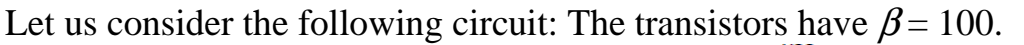

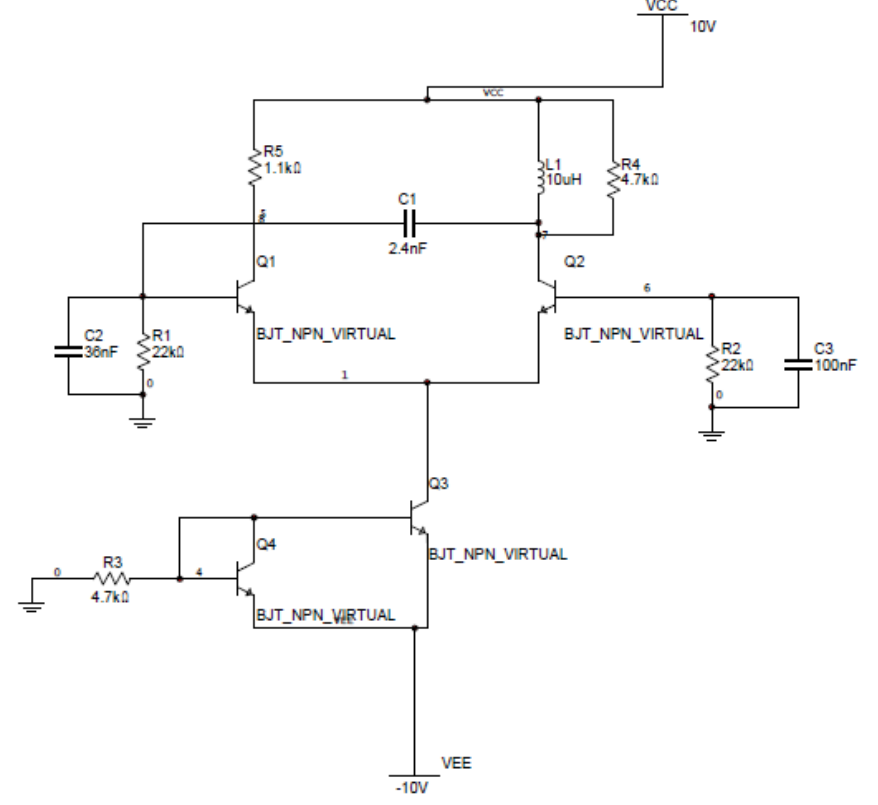

**Fig. 4- 10 Differential amplifier Colpitts oscillator** 

It consists of an oscillator built around a differential amplifier. The coupling between the output (collector of transistor Q2) and the input is done using a split capacitor transformer-like network. As seen in chapter 2, if we assume that  $nQ_T Q_E > 100$  and  $Q_E > 10$ , we can transform the above circuit into the one shown below.

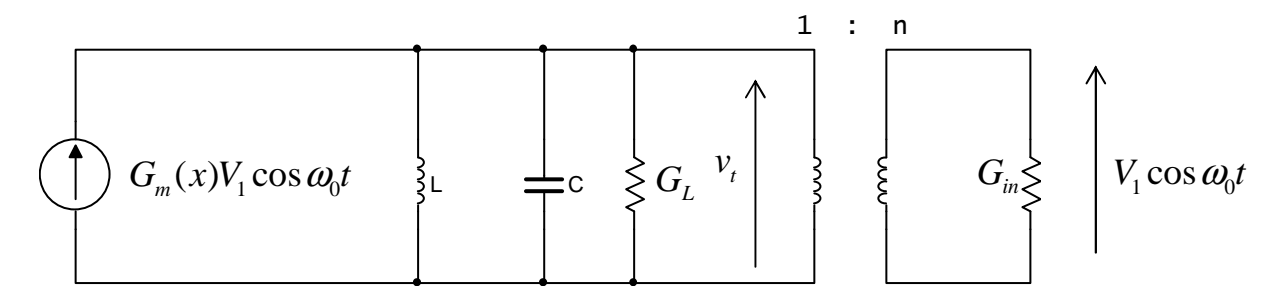

**Fig. 4- 11 Equivalent circuit** 

The capacitance *C* is:  $C = \frac{C1C2}{C1} = 2.25$  nF  $1 + C2$  $C = \frac{C1C}{C}$  $C1+C$  $=\frac{2122}{2122}$ + so the resonant frequency is: 0 1 1 MHz 2 *f*  $\pi\sqrt{LC}$  $=\frac{1}{\sqrt{1-\frac{1}{n}}} \approx 1$  MHz. The input admittance of the transistor is:  $_{m}(x)$  $G_{in} = \frac{G_m(x)}{R}$  $\beta$  $=\frac{0.6 \times 10^{-14}}{2}$  as seen in chapter 3. We need the value of *x* in order to

determine the value of the transconductance. However, we know that it is bounded by the value of the small signal one. In order to determine the small signal transconductance, we need to compute the biasing current.

$$
I_k = \frac{V_{EE} - 0.75}{(2 - \alpha)R3} \approx 2 \text{ mA}
$$

The small signal transconductance is:

 $\frac{2 \text{ mA}}{25 \text{ A} \cdot \text{N}} = 1.9 \times 10^{-2} \Omega^{-1}$  $4kT$   $4 \times 26$  mV *k m qI g*  $=\alpha \frac{qT_k}{4kT} = \frac{2 \text{ mA}}{4 \times 26 \text{ mV}} = 1.9 \times 10^{-2} \Omega^{-1}$ × so the small signal input

conductance is:  $g_{in} = 1.9 \times 10^{-4} \Omega^{-1}$ .

The turn ratio is:  $n = \frac{C1}{C1} = 0.0625$  $1 + C2$ *C n*  $C1+C$  $=\frac{C_1}{C_2}=\frac{C_1}{C_2}$ + . We can now bound the value of

 $Q_T$  and  $Q_F$ .

 $\overline{0}$  $T = \frac{2}{\epsilon^2}$ *C Q*  $n^2G$  $=\frac{\omega_0 C}{r^2}$ . The conductance *G* is the sum of the input conductance and the

conductance of the resistor R1.

 $\frac{1}{1.0}$  +  $g_{in}$  = 2.3 × 10<sup>-4</sup>  $\Omega^{-1}$ 22 k  $G \leq \frac{1}{22 \cdot 10^{-4}} + g_{in} = 2.3 \times 10^{-4} \Omega^{-1}$  $\Omega$ giving  $Q_T \ge 16361$  and  $Q_E \ge 1090$ . The

assumptions are largely verified. Furthermore, the very small value of *G* allow us to neglect the second term in equation (10). So, we can write:

$$
\frac{G_m}{g_m} = \frac{G_L}{ng_m} = 0.17
$$

So, using Fig.3-19, we obtain  $x = 13.5$ . With this value, the output fundamental current is given by  $\frac{1}{7}$  = 0.6366 *k I*  $I_k$  = 0.6366 from Fig.3-18. So, the output voltage is:

 $v_t(t) = V_{cc} - R_L I_1 \cos \omega_0 t = 10 V - (4.7 k\Omega \times 0.6366 \times 2 mA) \cos \omega_0 t = 10 V - (5.98 V) \cos \omega_0 t$ 

 The same analysis can be repeated for any LC oscillator built around a nonlinear controlled current source.

### **4.5 Stability factors**

When we design and implement an oscillator, we must make sure that its parameters are not going to vary with different conditions such as aging, temperature, etc. The most important parameter that must be fixed is the frequency of oscillation. In general, frequency is allocated by government agencies to users and in order to avoid interferences, the frequency must not change with time and should not be affected by external conditions. We distinguish two different stability factors.

### **4.5.1 Direct stability factor**

The direct stability factor indicates the sensitivity to a variation of the frequency setting elements of the circuit. We have seen that the frequency of many RC oscillators is inversely proportional to the product RC.

$$
\omega_0 = \frac{k}{RC}
$$

In this case, we can write:

$$
\frac{\Delta \omega}{\omega_0} = -\left(\frac{\Delta R}{R} + \frac{\Delta C}{C}\right)
$$

The above expression indicates that a relative variation of the frequency of the oscillator depends on the relative variation of the frequency setting elements. If these elements vary when external conditions such as temperature vary, we can appreciate the induced frequency variation and correct it. One commonly used technique is to select components with inverse temperature coefficients in order to have compensation. This technique is mostly used in LC oscillators. In this case, we have:

$$
\omega_0 = \frac{1}{\sqrt{LC}} \text{ giving: } \frac{\Delta \omega}{\omega_0} = -\frac{1}{2} \left( \frac{\Delta L}{L} + \frac{\Delta C}{C} \right)
$$

We can also put the oscillator inside a temperature stabilized oven in order to eliminate the temperature dependence of the circuit.

### **4.5.2 Indirect stability factor**

When we design an oscillator, we assume that the elements are ideal. However, there are many parasitic elements that intervene in a circuit. The wires of the different components are inductive. There exists a distributed capacitance between the turns of an inductor and there exist many nonlinear memory elements that are present in active devices. We can model these elements as "spurious" poles and zeroes that are introduced in the open loop transfer function. In general, these spurious poles and zeroes have a very large frequency (imaginary part) and a very negative real part. We can express the real open loop transfer function as:

$$
A_{\text{Lreal}}(s) = A_{\text{L}}(s) A_{\text{Lspur}}(s) \tag{11}
$$

where  $A_L(s)$  is the theoretical open loop transfer function,  $A_{Lspur}(s)$  is the part of the transfer function due to the spurious poles and zeroes and *ALreal*(*s*) is the actual open loop function. From the Barkhausen conditions, we know that the frequency of oscillation is given by the frequency for which the phase of the open loop transfer function is zero. From equation (11), we can write:

$$
\phi_{real}(\omega) = \phi(\omega) + \phi_{spur}(\omega) \tag{12}
$$

where  $\phi(\omega) = \arg[A_L(s)]_{s=j\omega}$ .

Consider the following phase responses:

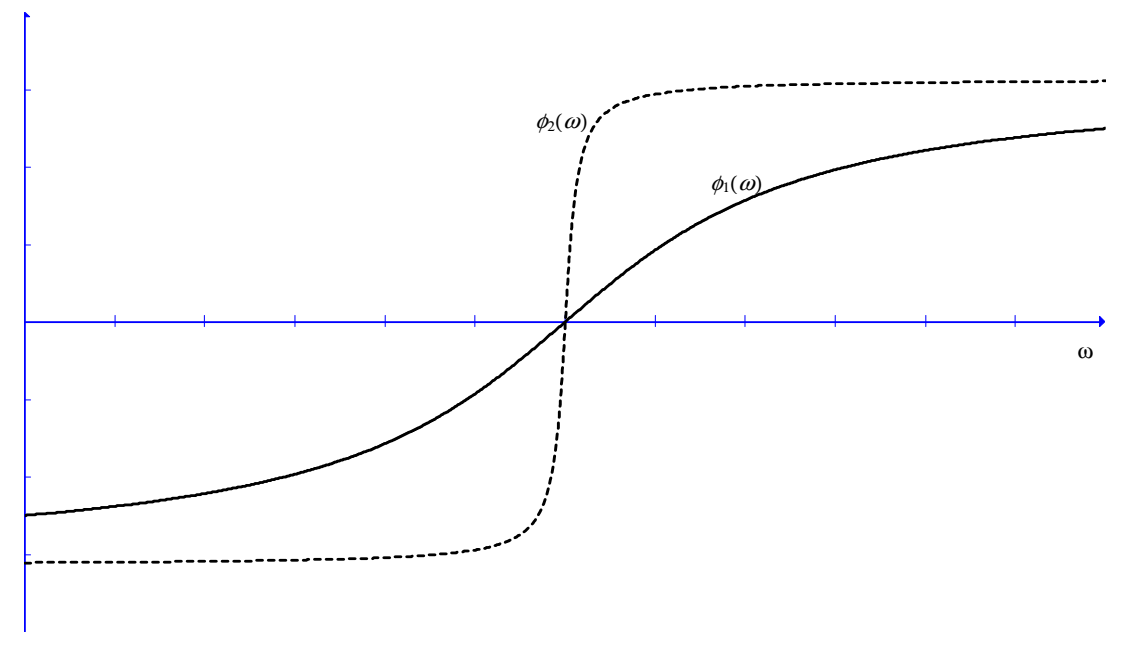

**Fig. 4- 12 Phase responses**

In Fig. 4- 12, we can observe two different theoretical phase responses that pass by zero at the same abscissa. According to equation(12), the actual phase response is going to shift up or down by a random small amount. It is evident that the intersection with the frequency axis is going to shift by a much smaller amount for the phase response  $\phi_1(\omega)$  than for  $\phi_1(\omega)$ . So, the spurious poles and zeroes will have a much smaller effect on the frequency of oscillation for  $\phi_2(\omega)$ . From the figure, we can observe that the main difference between the two curves is their slope around the frequency  $\omega_0$ . It is clear that the steeper the curve around  $\omega_0$ , the less sensitive the circuit is to spurious poles and zeroes. So, we can define an "indirect frequency stability factor" from the phase response of the theoretical open loop gain. We define it as the ratio of the variation of phase over the relative frequency change around the frequency of oscillation.

$$
S_F = \frac{\Delta \phi}{\left(\frac{\Delta \omega}{\omega_0}\right)}\tag{13}
$$

From which we deduce:

$$
\Delta \omega \!=\! \frac{\omega_{\!0} \Delta \phi}{S_F}
$$

The above relation indicates that the frequency shift is small if  $S_F$  is large. For example, a phase shift of 1° implies a frequency shift of 174.5 Hz around an oscillation frequency of 1 MHz if the value of the indirect stability factor has a value of 100.

In many cases, the variations are very small, so we can replace the variations by differentials, and we can write:

$$
S_F = \omega_0 \frac{d\phi}{d\omega}\bigg|_{\omega = \omega_0} \tag{14}
$$

Equation (14) allows the computation of  $S_F$  from the expression of the open loop transfer function. For lumped circuits, the open loop transfer function is a ratio of real polynomials. This means that is has zeroes and poles that are either real or they occur as pairs of conjugate complex numbers. The open loop transfer function can be written as:

$$
A_L(s) = A_0 \frac{(s - z_1)(s - z_2) \cdots (s - z_M)}{(s - p_1)(s - p_2) \cdots (s - p_N)}
$$

For a real  $A_0$ , the phase of this transfer function is the sum of the phases due to the zeroes plus the sum of the phases due to the poles.

$$
\phi(\omega) = \arg[A_L(j\omega)] = \sum_{k=1}^{M} \phi_{zk} + \sum_{i=1}^{N} \phi_{pi}
$$

The phases introduced by the poles are negative because they occur at the denominator.

From equation(14), the stability factor can then be written as:

$$
S_F = \sum_{k=1}^{M} S_{Fzk} + \sum_{k=1}^{N} S_{Fpk}
$$
  
where  $S_{Fzk} = \omega_0 \frac{d\phi_{zk}}{d\omega}\Big|_{\omega=\omega_0}$  and  $S_{Fpk} = \omega_0 \frac{d\phi_{pk}}{d\omega}\Big|_{\omega=\omega_0}$ .

We just have to know the contribution of a real zero (pole) and a pair of complex conjugate zeroes (poles) in order to be able to compute the stability factor for any transfer function. This computation is performed using a pole and zero plot.

Indirect stability factor corresponding to a real zero (pole):

Consider a zero  $z_1 = -\omega \in \mathbb{R}$ .

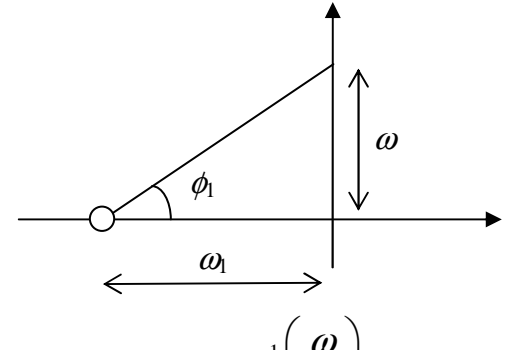

The angle  $\phi_1$  is given by:  $\phi_1(\omega) = \tan^{-1}$ 1  $\phi_1(\omega) = \tan^{-1} \left( \frac{\omega}{\omega} \right)$  $_{-1}$  $\omega$  $=$  tan<sup>-1</sup> $\left(\frac{\omega}{\omega_1}\right)$  and this gives a stability factor

equal to:

$$
S_{Fz} = \omega_0 \frac{d\phi_1}{d\omega}\Big|_{\omega = \omega_0} = \frac{\omega_0}{1 + \left(\frac{\omega_0}{\omega_1}\right)^2}
$$

Let us now consider a pair of complex conjugate zeroes:  $z_{1,2} = -\alpha \pm j\beta$ . The corresponding plot is:

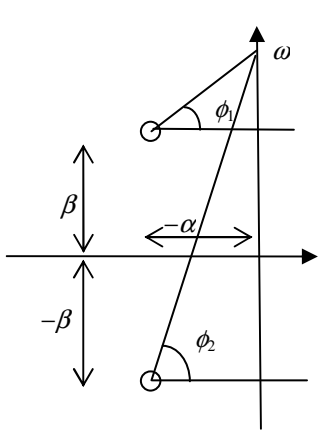

The total phase contribution corresponding to the pair of zeroes is given by:  $(\omega) = \phi_1 + \phi_2 = \tan^{-1} \frac{\omega - \mu}{\omega} + \tan^{-1} \frac{\omega - \mu}{\omega}$  $\omega - \beta$   $\omega$  =  $\omega + \beta$  $\phi(\omega) = \phi_1 + \phi_2$  $\alpha$   $\alpha$  $=\phi_1 + \phi_2 = \tan^{-1} \frac{\omega - \beta}{\omega} + \tan^{-1} \frac{\omega + \beta}{\omega}$ 

This gives an indirect stability factor of:

$$
S_F = \omega_0 \frac{d\phi}{d\omega}\Big|_{\omega=\omega_0} = \frac{2\alpha\omega_0(\omega_{res}^2 + \omega_0^2)}{(\omega_{res}^2 - \omega_0^2) + 4\alpha^2\omega_0^2}
$$
 where  $\omega_{res}^2 = \alpha^2 + \beta^2$ .

 $\omega_{\text{res}}$  is the resonant frequency corresponding to the pair of complex zeroes. It is quite usual for an oscillator to operate at the resonant frequency. At that time, we have  $\omega_0 = \omega_{res}$  and the stability factor simplifies to:

$$
S_F = \frac{\omega_{res}}{\alpha} = 2Q_T
$$

where  $Q_T$  is the "Que" of the pair of zeroes. If we consider poles instead, we have:

$$
S_F = -2Q_T
$$

Example: Consider the oscillator seen in section 4.2.

 $(1+RCs)^3$  $(s)$  $\mu^{(3)}$  –  $(1)$ *K*  $A_{L}$  $(s)$ *RCs* = + . It has 3 real poles at the position:  $\frac{-1}{26}$ *RC* − . So the indirect

stability factor is: 
$$
S_F = \frac{-3\left(\frac{\omega_0}{\omega_1}\right)}{1 + \left(\frac{\omega_0}{\omega_1}\right)^2}
$$
 along with  $\omega_0 = \frac{\sqrt{3}}{RC}$  and  $\omega_1 = \frac{1}{RC}$ . After

replacement, we obtain:  $S_F = \frac{3\sqrt{3}}{4}$  $S_F = \frac{S \sqrt{S}}{4}$ . This is a quite small value. With a stability factor that small, it is very hard to adjust exactly the value of the frequency. Furthermore, any variation in the parasitic elements will have a large influence on the oscillation frequency.

The LC oscillators all have a transfer function having a zero at the origin and a pair of complex conjugate poles. This gives a stability factor equal to:  $S_F = -2Q_T$ . With typical capacitors and inductors, we can achieve maximum values of  $Q_T$  of 150. So, the largest value we can expect for the indirect stability factor is 300. This is much better than the RC oscillator seen before. We can improve the stability of the oscillator by having a very small direct stability factor. This can be achieved by selecting capacitors with a negative temperature coefficient equal in absolute value to the positive temperature coefficient of the inductor at the ambient temperature.

#### **4.6 Crystal oscillators**

In the previous section, we have seen that we can achieve indirect stability factors of about 300 with LC oscillators. This corresponds to a frequency shift of 58 Hz for a phase shift of 1° when the oscillation frequency is set to 1 MHz. However, this is the limit of what we can achieve with LC resonators. In order to achieve better results, we have to resort to mechanical resonators. A very high Q can be achieved with "crystal" resonators. It is possible to obtain  $Q$ 's of about  $10<sup>4</sup>$ at resonant frequencies around 1 MHz. This means that the indirect stability factor will be around  $2\times10^4$ . This corresponds to a frequency shift of 0.87 Hz for a phase shift of  $1^\circ$  (less than  $1 \text{ Hz}$ ). So, if we put the oscillator circuit in a temperature stabilized oven, we can guarantee the frequency stability to the Hertz value when the oscillation is around 1 MHz. In fact, many test equipments have such oven stabilized references.

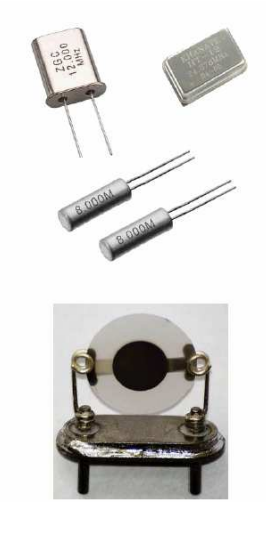

**Fig. 4- 13 Crystal enclosures and mounting**

Some materials such as quartz possess the piezoelectricity property. In other words, a quartz crystal submitted to a mechanical strain along a given axis will develop an electrical polarization along another axis. This process can be reversed. If we apply a voltage across this axis, the crystal will have a mechanical deformation along the first axis. This property is used to build transducers like the ones used in SONAR and in echographic imaging. However, in our case, we are interested in mechanical resonators. A crystal cut has some elasticity and a mass. So, it can act as a mechanical resonator. The piezoelectricity allows us to transfer this mechanical resonance to an electrical one.

We can show that a crystal has the following equivalent electrical circuit.

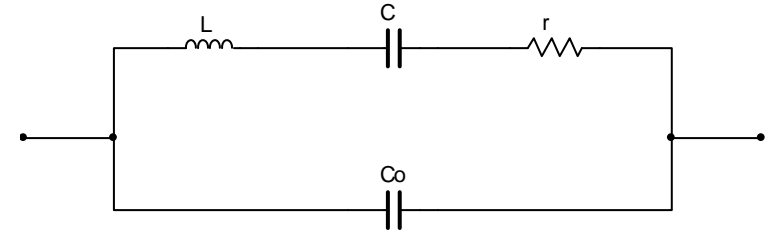

**Fig. 4- 14 Crystal equivalent circuit**

The inductance L is the electrical equivalent to the mechanical inertia. The capacitance C is the electrical equivalent to the elasticity and the resistance r is the electrical equivalent to the mechanical loss. These losses are greatly reduced by enclosing the piece of crystal inside a vacuum container. The capacitor  $C_0$  on the other hand is due to the metallization on both faces of the crystal used to make the electrical connection. For example, typical values for an 8 MHz crystal are:  $L = 14$  mH,  $C = 27$  fF = 0.027 pF,  $r = 8$   $\Omega$  and  $C_0 = 5.6$  pF. Except for  $C_0$  and *r*, the other values are impossible to realize using discrete components.

The impedance of the circuit shown in Fig. 4- 13 is:

$$
Z(s) = \frac{1}{C_0 s} \frac{s^2 + \frac{r}{L} s + \frac{1}{LC}}{s^2 + \frac{r}{L} s + \frac{C + C_0}{CC_0 L}}
$$
(15)

We introduce the following frequencies:

 $\overline{0}$ 1 *LC*  $\omega_0 = \frac{1}{\sqrt{2\pi}}$ : It is the resonant frequencies of the series arm composed of *L*,

*C* and *r* .We call it the resonant frequency.

$$
\omega_1 = \sqrt{\frac{C + C_0}{LCC_0}} = \omega_0 \sqrt{1 + \frac{C}{C_0}} \approx \omega_0 \left( 1 + \frac{C}{2C_0} \right)
$$
: It is the resonant frequency of a

circuit composed of the parallel connection of  $L$ ,  $C$  in series with  $C_0$  and a

transformed *r*. We call it the antiresonant frequency. From the above definitions of frequencies, we can also define the "pulling range" as  $\Delta \omega = \omega_1 - \omega_0$ . It is equal to:

$$
\Delta \omega \approx \omega_0 \frac{C}{2C_0}
$$

We can re-express equation (15) using the above notations:

$$
Z(s) = \frac{1}{C_0 s} \frac{s^2 + 2\alpha s + \omega_0^2}{s^2 + 2\alpha s + \omega_1^2}
$$

It has two finite zeroes at  $z_{1,2} = -\alpha \pm j\sqrt{\omega_0^2 - \alpha^2}$  and three poles at  $p_0 = 0$  and at  $p_{1,2} = -\alpha \pm \sqrt{\omega_1^2 - \alpha^2}$ . The value of  $\alpha$  is:

$$
\alpha = \frac{r}{2L}
$$

Using the fact that  $\alpha = \frac{\omega_0}{2\pi}$ 2*Q*  $\alpha = \frac{\omega_0}{\sqrt{2}}$  for resonant circuits (see chapter 2), we obtain:

$$
Q=\frac{L\omega_0}{r}
$$

For the 8 MHz crystal described before, the different values are:

Resonant frequency:  $f_0 = 8.186046961 \text{ MHz}$ 

Antiresonant frequency:  $f_1 = 8.205757451 \text{ MHz}$ 

Giving a pulling range of ∆*f* = 19.710490739 kHz

The Q corresponding to the complex zeroes or poles is:  $Q = 90010$ . With such high value of *Q*, the zeroes and the poles are practically:

 $z_{1,2} = -\alpha \pm j\omega_0$  and  $p_{1,2} = -\alpha \pm j\omega_1$ . The corresponding pole and zero plot is:

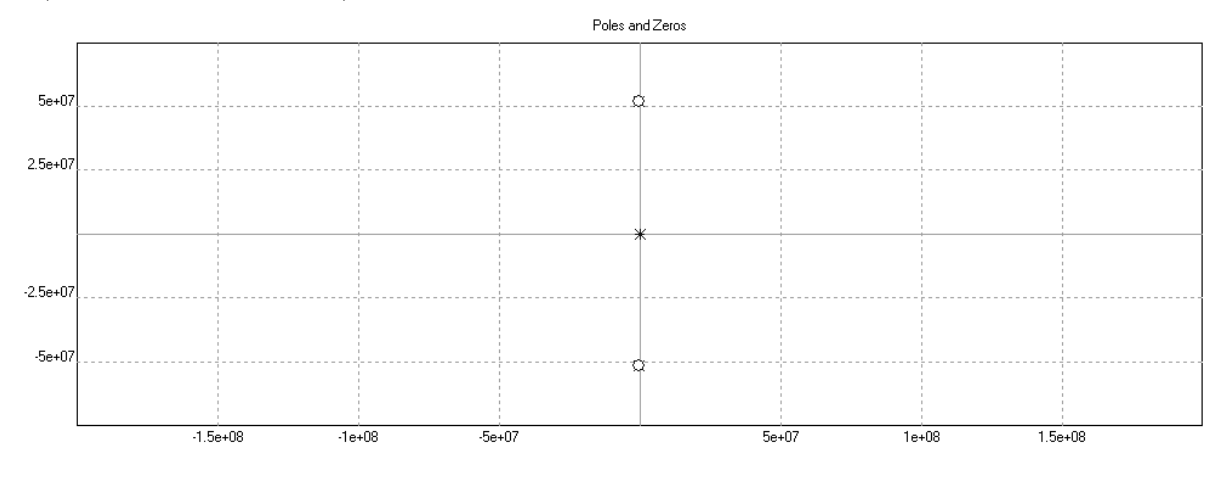

We remark that the complex poles and zeroes are practically superposed and they have a very small real part.

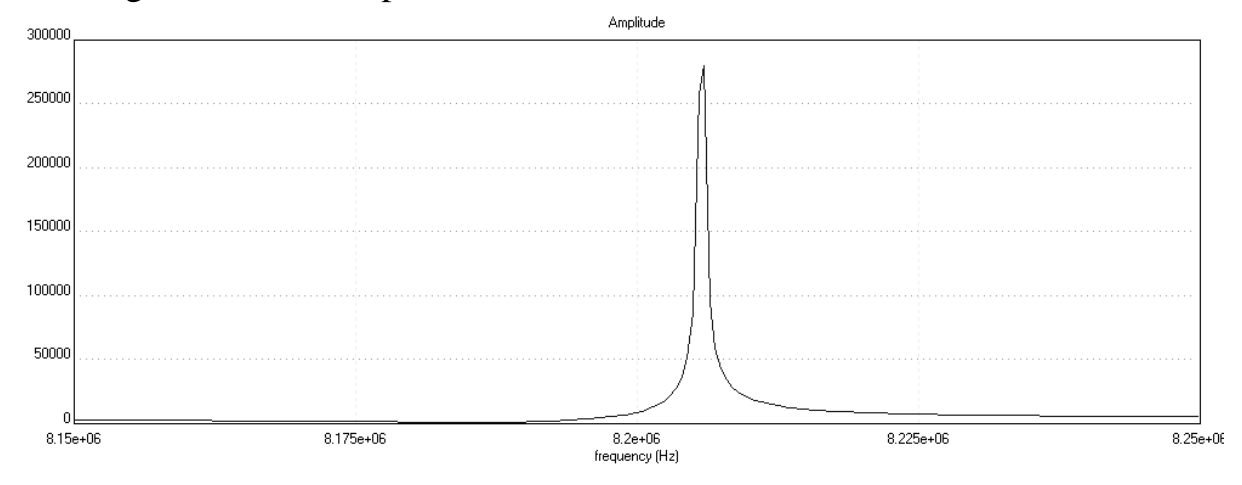

The magnitude of the impedance is shown below.

The phase of the circuit is:

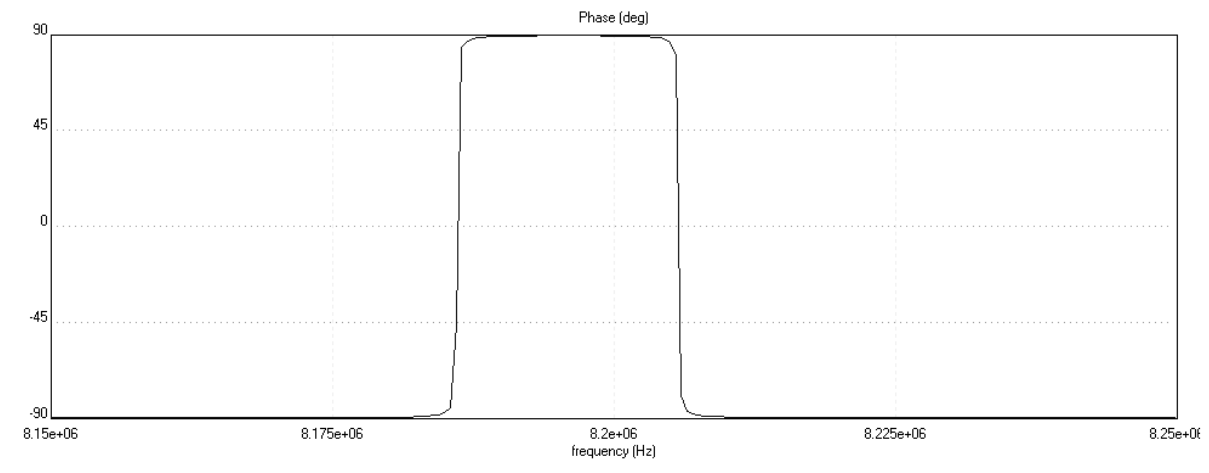

The impedance is real at two frequencies. At the resonant frequency, the impedance is real and is minimum at a value of  $8 \Omega$ . At the antiresonant frequency, the impedance is also real and has a maximum value of 1.5 M $\Omega$ . At frequencies below the resonant frequency and above the antiresonant frequency, the crystal is capacitive. Between these two frequencies, the crystal is inductive. The value of the impedance at the antiresonant frequency can be computed easily from the pole and zero plot and is approximately given by:

$$
R \approx \frac{1}{C_0 \omega_1} \sqrt{1 + Q^2 \frac{C^2}{C_0^2}}
$$

When we want to use a crystal in an oscillator, we can operate it at the resonant frequency  $\omega_0$ . In this case, we say that we have a series mode oscillator. The impedance of the crystal at this frequency is resistive and is minimal. In some other cases, we can operate the oscillator at a frequency between  $\omega_0$  and  $\omega_1$ . This type of oscillator is called a parallel mode oscillator. In this case, the crystal is inductive and we must use a capacitance  $C_L$  in parallel with the crystal. In general, crystals are designed to be used at given particular frequency. In this case, the capacitance is specified. The frequency of oscillation is the parallel resonant frequency given by the following circuit:

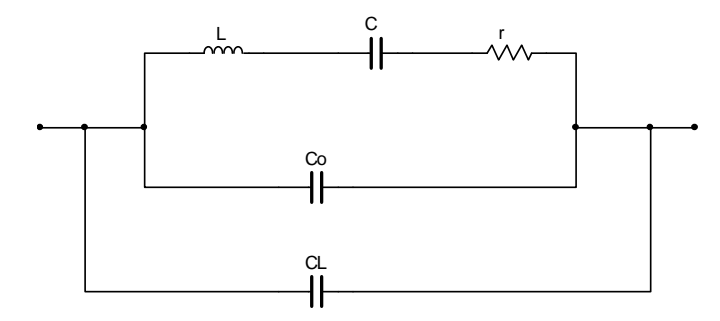

We see that  $C_0$  is replaced by  $C_0$  in parallel with  $C_L$ . This gives an oscillation frequency of:

$$
\omega_{L} \approx \omega_0 \left( 1 + \frac{C}{2(C_0 + C_L)} \right)
$$

A typical parallel mode oscillator is the Pierce oscillator. Its circuit is shown below.

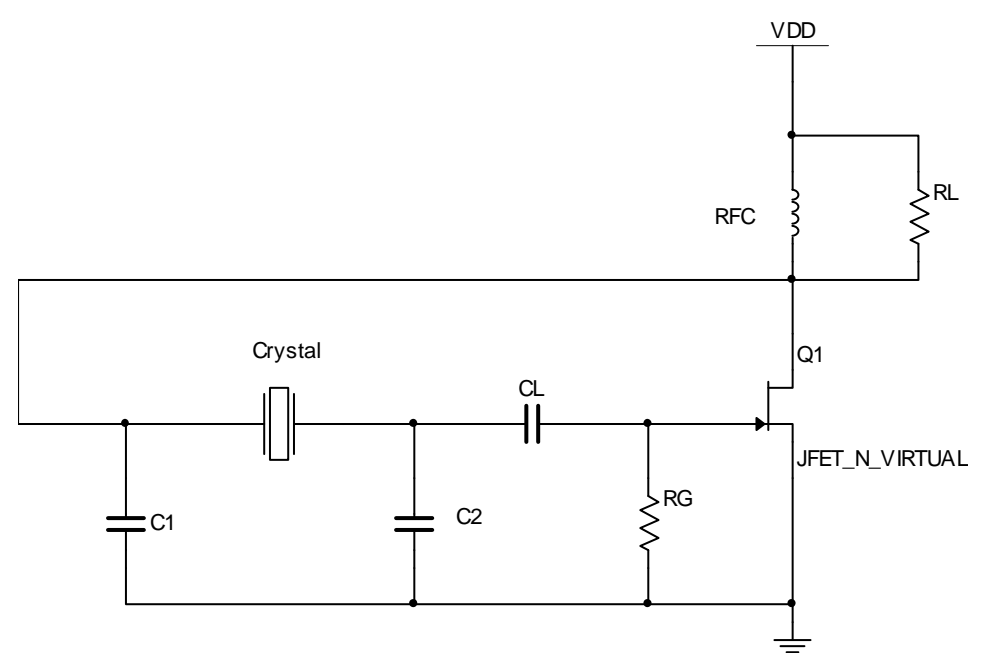

**Fig. 4- 15 Pierce Oscillator**

Before starting the analysis of the circuit, we must remark that the FET is clamp biased by the pair  $C_L$  and  $R_G$ . The RFC is an inductor that has a very high

value. It is used to bypass the dc current and acts as a very large impedance for the ac current in the drain circuit.

Another point worth noting is that the circuit composed of the crystal and the two capacitors  $C_1$  and  $C_2$  must produce a phase shift of 180 $\degree$  at the frequency of oscillation to satisfy the phase requirement of the Barkhausen conditions. In order to produce such phase shift, the crystal must be inductive. This means that the frequency of oscillation is going to be inside the pulling range of the crystal, i.e. between the resonant and the antiresonant frequencies. So, we can replace the crystal by an inductance in the circuit of Fig. 4- 15.

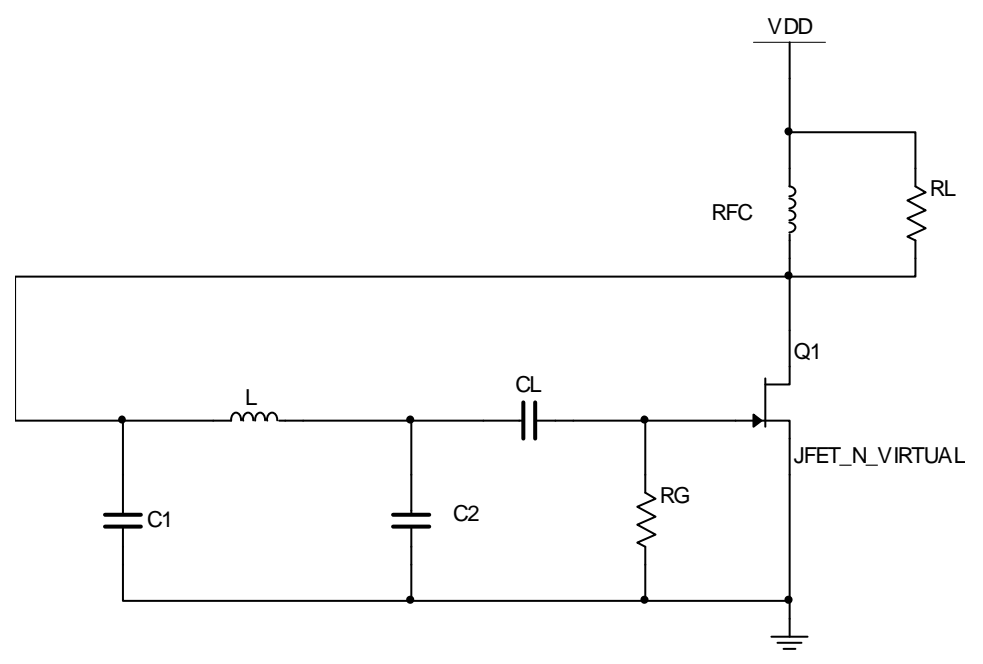

In this part, we are going to perform a small signal analysis of the above circuit. The small signal equivalent circuit is shown below (Fig. 4- 16). Let  $v(t) = V_1 \cos \omega_L t$  where  $\omega_L$  is the frequency of oscillation.

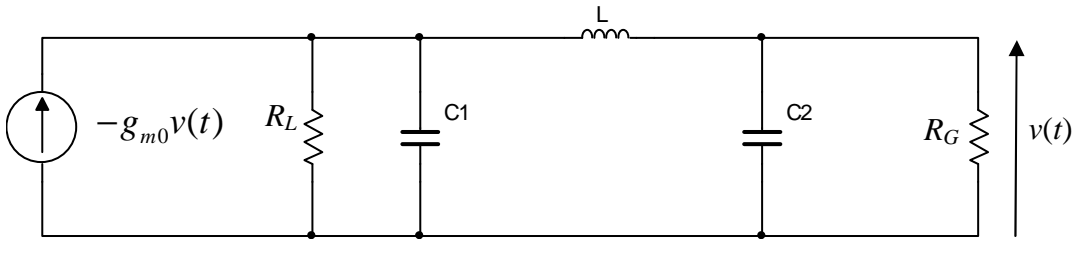

**Fig. 4- 16 Small signal equivalent circuit**

We have already studied the coupling circuit formed by the two capacitances  $C_1$  and  $C_2$  and the inductance  $L$  at the end of chapter 2. It is the "pi" circuit. Using the equivalence derived in chapter 2, we can replace the above circuit by:

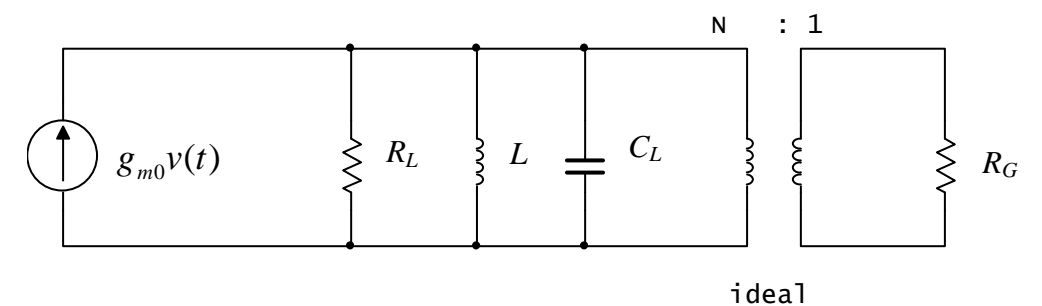

where 
$$
C_L = \frac{C_1 C_2}{C_1 + C_2}
$$
 and  $N = \frac{C_2}{C_1}$ 

The voltage at the primary is:  $\frac{5m0}{1}$ 2  $(t)$  $1 \t1$ *m*  $L \qquad \cdots \qquad G$  $g_{m0}v(t)$  $R_{L}$   $N^{2}R$ + and at the secondary, we must

have this voltage divided by *N*. So, the voltage at the secondary must be:  $\overline{0}$ 2  $(t)$ , 1  $1 \t1$ *m*  $L \qquad \cdots \qquad \qquad \Lambda_G$  $g_{m0}v(t)$ *N*  $R_{L}$   $N^{2}R$ × + . This voltage must be larger than *v*(*t*) at the frequency of

oscillation in order to have closed loop poles on the right half of the s-plane. This implies that:

$$
g_{m0} \ge \frac{N}{R_L} + \frac{1}{NR_G} = \frac{C_2}{C_1} \frac{1}{R_L} + \frac{C_1}{C_2} \frac{1}{R_G}
$$

The large signal analysis is essentially the same. However, we must replace the resistance  $R_G$  by the large signal equivalent load of a clamp biased input impedance which is  $R_G/3$ . We obtain the following relation:

$$
\frac{G_m}{g_{m0}} = \frac{C_2}{C_1} \frac{1}{g_{m0} R_L} + \frac{C_1}{C_2} \frac{3}{g_{m0} R_G}
$$
(16)

Equation (16) can be used to find the peak value of the ac voltage driving the gate of the transistor. The ac voltage at the output will be given by:

$$
v_0(t) \approx G_m R_L V_1 \cos \omega_L t
$$

and the frequency of oscillation will be:

$$
\omega_L = \omega_0 \left( 1 + \frac{C}{2(C_0 + C_L)} \right)
$$

We must not forget that the value of  $\omega_L$  and  $C_L$  are provided by the crystal manufacturer. This adds a constraint on the design and limits the choice of the two capacitors  $C_1$  and  $C_2$ .

An interesting series mode oscillator is treated in the text book, p.248. This circuit can be used for overtone oscillators. The circuit shown in Fig. 4- 14 is valid in what are called fundamental mode crystal. However, a crystal is capable

of vibrating at other modes. These mechanical modes are called "overtones". Fundamental mode crystals cannot reach high frequencies. If we want to build an oscillator that can be operated in the VHF or the lower UHF band, we must use overtone crystals.

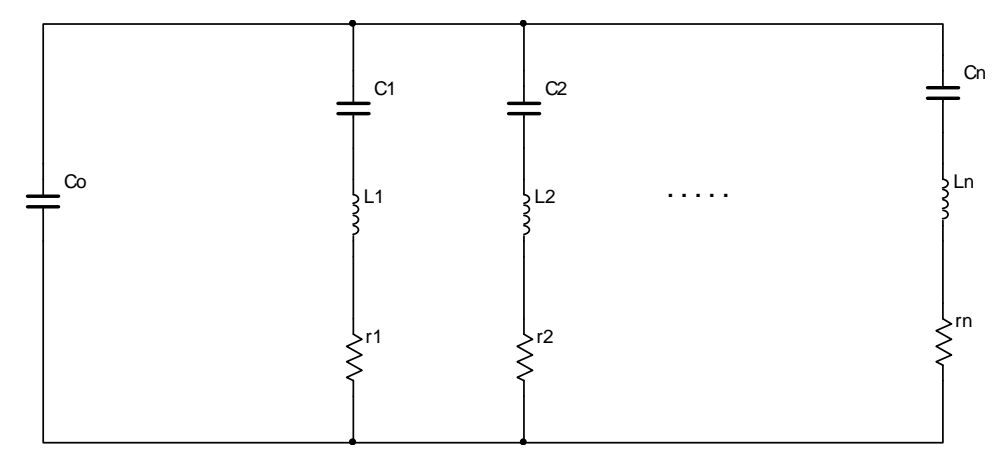

**Fig. 4- 17 Overtone crystal**

Overtone crystal oscillators must use LC tank circuits in order to filter out unwanted overtone oscillations. In general, we use a tank circuit tuned at the wanted overtone. When we analyze series mode oscillators, we must remember that the series LC circuit constrains the current flowing through it to be sinusoidal. In the analysis of these oscillators, the frequency of oscillation is known. It is the series resonant frequency of the crystal. At this frequency, the crystal is resistive and in many cases, it can be replaced simply by a resistance *r*. If we want to have a more precise analysis, we can replace the crystal by the series circuit composed of *r*, *L* and *C*. This equivalence is used in the analysis of the Meacham bridge oscillator (see text book p.262).

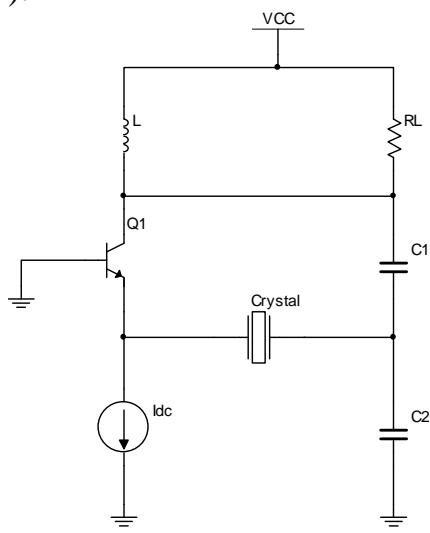

**Fig. 4- 18 Series mode Colpitts type oscillator**

The above circuit appears to be similar to the Colpitts oscillator that we have already studied. The basic difference is in the crystal inserted between the capacitors and the emitter of the transistor. However, this crystal is going to force the emitter current to be sinusoidal. This means that the ac voltage applied between the base and the emitter will not be sinusoidal. This implies that the method of analysis used for the analysis of the Colpitts oscillator cannot be used.

At the emitter of transistor, we can write:

$$
i_E = I_{dc} + I_{E1} \cos \omega_0 t
$$

IE1 is the fundamental ac current flowing through the crystal and

$$
v_{EB} = \frac{kT}{q} \ln\left(\frac{I_{dc} + I_{E1}\cos\omega_0 t}{I_{ES}}\right) = \frac{kT}{q} \ln\frac{I_{dc}}{I_{ES}} + \frac{kT}{q} \ln\left(1 + \frac{I_{E1}}{I_{dc}}\cos\omega_0 t\right)
$$

The last term of the above equation is periodic and can be developed in Fourier series. Using the variable  $\theta = \omega_0 t$  and defining  $y = \frac{t_{E1}}{l}$ *dc I y I*  $=\frac{I_{E1}}{I}$ , we obtain:  $V_{EB1} = \frac{2}{\pi} \int_0^{\pi} \left| \frac{\kappa I}{a} \ln(1 + y \cos \theta) \right| \cos \theta d\theta = \frac{\kappa I}{a} \left| \frac{2}{\pi} \left(1 - \sqrt{1 - y^2} \right) \right|$  $V_{EB1} = \frac{2}{\pi} \int_0^{\pi} \left| \frac{kT}{q} \ln(1 + y \cos \theta) \right| \cos \theta d\theta = \frac{kT}{q} \left| \frac{2}{y} \left(1 - \sqrt{1 - y^2} \right) \right|$  $q \mid y$  $\frac{2}{\pi} \int_0^{\pi} \left| \frac{kI}{q} \ln(1 + y \cos \theta) \right| \cos \theta d\theta$  $= \frac{2}{\pi} \int_0^{\pi} \left[ \frac{kT}{q} \ln(1 + y \cos \theta) \right] \cos \theta d\theta = \frac{kT}{q} \left[ \frac{2}{y} \left(1 - \sqrt{1 - y^2} \right) \right]$  as the amplitude of the fundamental of the emitter base voltage. This means that the transistor presents a resistance  $R_{in}(y) = \frac{V_{EB1}}{I}$  $\mathbf{r}_{in}(y) = \frac{\mathbf{v}_{EB}}{I}$ *V*  $R_{in}(y)$ *I*  $=\frac{FEB1}{I}$  for currents at the frequency  $\omega_0$ .

$$
G_{in}(y) = \frac{I_{E1}}{V_{EB1}} = \frac{I_{E1}}{I_{dc}} \frac{I_{dc}}{V_{EB1}} = \frac{qI_{dc}}{kT} \frac{y^2}{2(1 - \sqrt{1 - y^2})}
$$

$$
G_{in}(y) = g_{inQ} \frac{y^2}{2(1 - \sqrt{1 - y^2})}
$$

 $g_{inQ}$  is the small signal input conductance of the transistor at the Q point. At the frequency  $\omega_0$ , we can draw the following equivalent circuit.

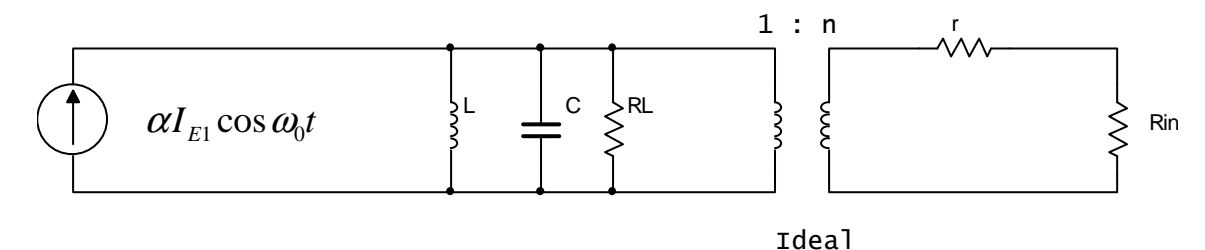

We have to determine the fundamental current  $I_{E1}$ . The capacitance C is given by:  $C = \frac{C_1 C_2}{C_1}$  $_1$   $\cdot$   $\cdot$   $_2$  $C = \frac{C_1 C}{C_1}$  $C_1 + C$ = + and the turn ratio is given by:  $n = \frac{C_1}{C_2}$  $_1$   $\cdot$   $\cdot$   $_2$ *C n*  $C_1 + C$ = + . The load seen

at the primary of the transformer is composed of  $R_L$  in parallel with  $\frac{1+R_H}{a^2}$  $r + R_{in}(y)$ *n* + . This load is approximately  $R_L$ . The voltage at the primary is then:  $\alpha R_L I_{E1} \cos \omega_0 t$ . At the secondary, we have to multiply this voltage by *n*. So, the current at the secondary is:  $\alpha n R_L I_{E1} \cos \omega_0 t (r + R_{in}(y))$  and this current must equal  $I_{E1} \cos \omega_0 t$ . So, we obtain the following relation:

$$
\alpha n R_{L}(r + R_{in}(y)) = 1
$$

The amplitude of oscillation can then be determined by the above equation which can be rephrased as:

$$
\frac{G_{in}(y)}{g_{inQ}} = \frac{1}{g_{inQ}(\alpha nR_L - r)} = \frac{y^2}{2(1 - \sqrt{1 - y^2})} \approx \left(1 - \frac{y^2}{4}\right)
$$

The next circuit does not require a tank circuit.

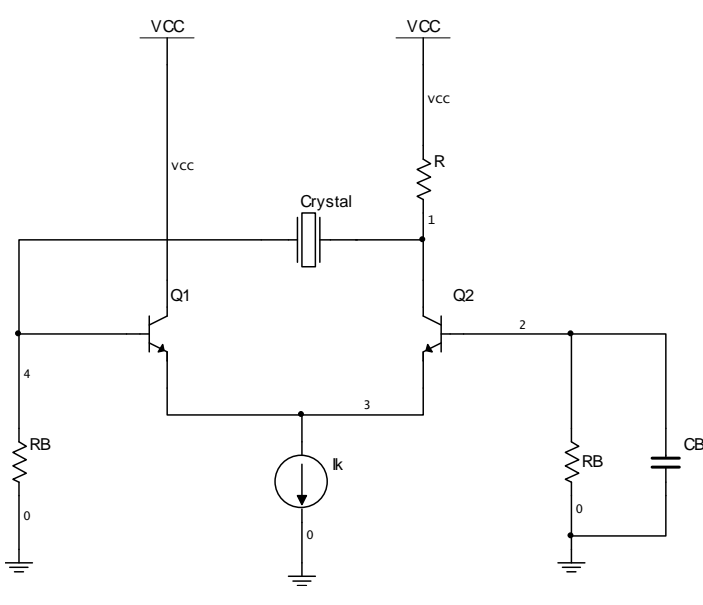

**Fig. 4- 19 Simple series mode oscillator**

The above circuit is a very simple series mode oscillator. We have zero phase shift in the open loop gain at only two frequencies, the resonant and the antiresonant one. However, the gain requirement from the Barkhausen conditions can be satisfied for only the resonant frequency. The crystal can be replaced by its series resistance *r* and the current flowing through it is a sinewave at the resonant frequency  $\omega_0$ . So, the voltage developed at node 4 is also sinusoidal (if we neglect the current entering transistor Q1). So, at frequency  $\omega_0$ , the circuit is equivalent to:

$$
\left\{\n\begin{array}{ccc}\nG_m V_1 \cos \omega_0 t \\
&\searrow^R \\
&\searrow^R\n\end{array}\n\right\}
$$
\n
$$
V_1 \cos \omega_0 t
$$

The voltage at the collector of Q2 is not sinusoidal. However, only the fundamental passes through the crystal. We obtain the following relation for the large signal transconductance:

$$
\frac{G_m}{g_m} = \frac{RR_B}{g_m(R+r+R_B)}
$$

The above relation has been obtained by neglecting the input conductance of the transistor.